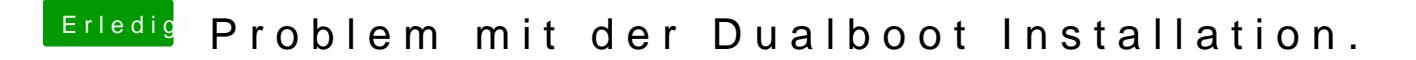

Beitrag von al6042 vom 16. November 2016, 20:49

Ich würde im BIOS auf die Platte mit installiertem Clover verweisen. Wenn der dann ins Clover Bootmenü startet, hast du die Auswahl zwischen O